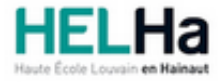

Année académique 2021 - 2022 **Domaine Économique** Communication et al. et al. et al. et al. et al. et al. et al. et al. et al. et al. et al. et al. et al. et al. et al. et al. et al. et al. et al. et al. et al. et al. et a

# Bachelier en management de la logistique

**HELHa La Louvière** Rue de Belle-Vue 32 7100 LA LOUVIERE

Tél : +32 (0) 64 23 76 23 Fax : +32 (0) 64 23 76 33 Mail : eco.lalouviere@helha.be

## **1. Identification de l'Unité d'Enseignement**

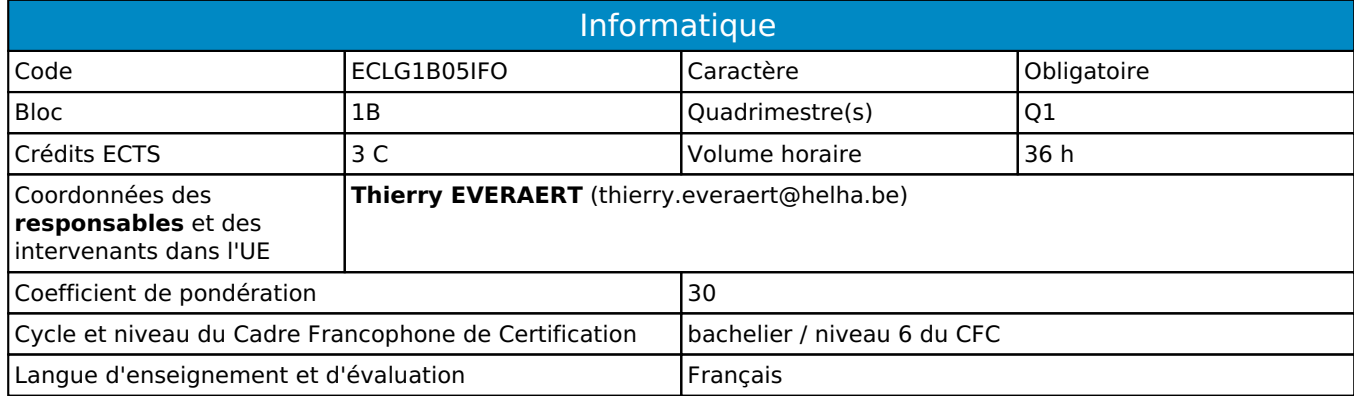

## **2. Présentation**

### *Introduction*

La finalité de cette Unité d'Enseignement est de préparer au mieux l'étudiant à communiquer par écrit en utilisant les nouvelles technologies de la communication et dans le respect des règles de la communication professionnelle. L'étudiant sera également sensibilisé à différents aspects liés à l'utilisation de l'outil informatique (sécurité des données, stockage, organisation, big data, BOB,...)

## *Contribution au profil d'enseignement (cf. référentiel de compétences)*

Cette Unité d'Enseignement contribue au développement des compétences et capacités suivantes :

Compétence 1 **S'insérer dans son milieu et s'adapter à son évolution**

- 1.1 Travailler tant en autonomie qu'en équipe éventuellement multidisciplinaire dans le respect de la culture de l'entreprise
- Compétence 2 **Communiquer, écouter, informer, conseiller les acteurs tant en interne qu'en externe** 2.4 Assurer l'interface entre les différents services et interlocuteurs
- Compétence 3 **Mobiliser les savoirs et savoir-faire propres au domaine des transports et logistiques**
	- 3.2 Utiliser les outils informatiques de base tels que la messagerie électronioque, le traitement de texte, le tableur et la base de données

#### *Acquis d'apprentissage visés*

Au terme de cette Unité d'Enseignement, l'étudiant sera capable au départ d'une situation concrète en relation avec un contexte professionnel lui-même en rapport avec sa formation, en adaptant le fond et la forme au public visé, dans le respect des règles et usages de la langue française et des normes de correspondance de: Concevoir, structurer, rédiger et mettre en page sur base des informations reçues, un document professionnel (lettres, mailings, rapports, ... en respectant les règles de disposition et en utilisant les fonctions de base et approfondies de l'application WORD sous Microsoft Office

Il devra également être capable de :

rechercher sur le WEB, à l'aide de techniques de recherche efficaces des informations pour répondre efficacement à la demande d'un client

prendre les mesures de sécurité nécessaire à la sauvegarde et au stockage des données réaliser sur base d'informations reçues une présentation professionnelle en termes de communication, dans le respect des règles de conception d'une P.A.O. et ce à l'aide du logiciel PPWT sous Office 2016

d'intégrer dans sa réflexion les enjeux du Big Data

de comparer les systèmes ERP et BOB

*Liens avec d'autres UE*

Prérequis pour cette UE : aucun

## **3. Description des activités d'apprentissage**

Cette unité d'enseignement comprend l(es) activité(s) d'apprentissage suivante(s) :

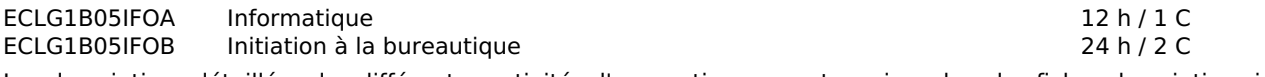

Les descriptions détaillées des différentes activités d'apprentissage sont reprises dans les fiches descriptives jointes.

## **4. Modalités d'évaluation**

Les 30 points attribués dans cette UE sont répartis entre les différentes activités de la manière suivante :

ECLG1B05IFOA Informatique 10

ECLG1B05IFOB Initiation à la bureautique 20

Les formes d'évaluation et les dispositions complémentaires particulières des différentes activités d'apprentissage sont reprises dans les fiches descriptives jointes.

### *Dispositions complémentaires relatives à l'UE*

#### **Principe général pour l'évaluation de l'unité d'enseignement :**

La note de l'unité d'enseignement est obtenue en effectuant une moyenne arithmétique pondérée des notes finales obtenues lors des évaluations des différentes activités d'apprentissage qui la composent. **Exceptions :**

1. En cas de mention CM (certificat médical), ML (motif légitime), PP (pas présenté), Z (zéro), PR (note de présence) ou FR (fraude) dans une des activités d'apprentissage composant l'UE, la mention dont question sera portée au relevé de notes de la période d'évaluation pour l'ensemble de l'UE (quelle que soit la note obtenue pour l'autre/les autres activités d'apprentissage composant l'UE).

N.B. La non-présentation d'une partie de l'épreuve (par exemple un travail) entraînera la mention PP pour l'ensemble de l'activité d'apprentissage, quelles que soient les notes obtenues aux autres parties de l'évaluation.

Le principe général et les exceptions en matière de pondération des activités d'apprentissage de l'UE et de notation restent identiques quelle que soit la période d'évaluation.

Les formes d'évaluation et les dispositions complémentaires particulières des différentes Activités d'Apprentissage sont reprises dans les fiches descriptives jointes.

#### Référence au RGE

En cas de force majeure, une modification éventuelle en cours d'année peut être faite en accord avec le Directeur de département, et notifiée par écrit aux étudiants. (article 67 du règlement général des études 2021-2022).

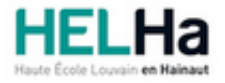

Année académique 2021-2022 Domaine Économique

# Bachelier en management de la logistique

**HELHa La Louvière** Rue de Belle-Vue 32 7100 LA LOUVIERE Tél : +32 (0) 64 23 76 23 Fax : +32 (0) 64 23 76 33 Mail : eco.lalouviere@helha.be

## **1. Identification de l'activité d'apprentissage**

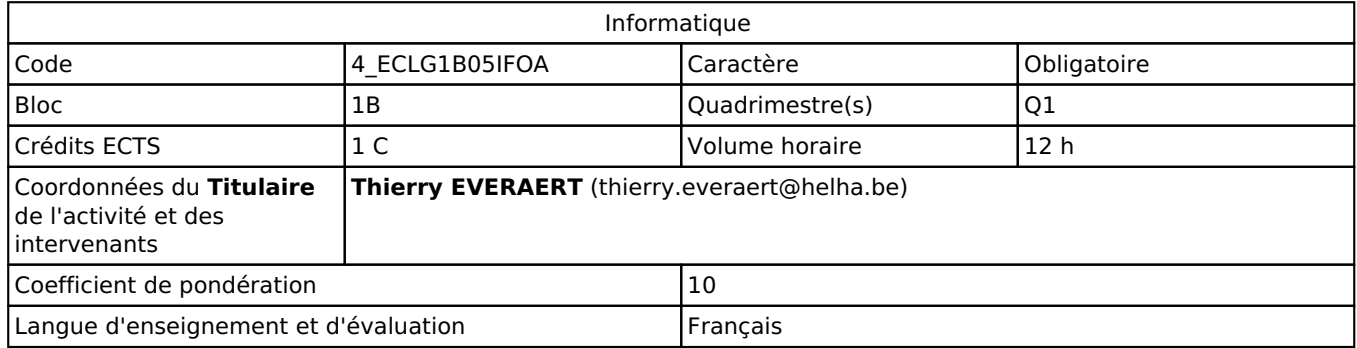

## **2. Présentation**

#### *Introduction*

Les étudiants arrivant en 1<sup>ère</sup> année de la formation, n'ont pas tous le même niveau de connaissance des nouvelles technologies. Ce cours permettra à chacun de se mettre à niveau pour démarrer une formation de bachelier et plus particulièrement pour pouvoir réaliser au mieux les autres activités d'apprentissage faisant partie de son cursus. Durant cette activité l'étudiant pourra aborder différents concepts informatiques en lien avec sa future activité professionnelle.

### *Objectifs / Acquis d'apprentissage*

1. S'insérer dans son milieu professionnel et s'adapter à son évolution

1.5. Identifier ses besoins de développement et s'inscrire dans une démarche de formation permanente

5. S'organiser : structurer, planifier, coordonner et gérer de manière rigoureuse les actions et les tâches liées à sa mission

5.3. Assurer le suivi documentaire et physique des opérations

## **3. Description des activités d'apprentissage**

#### *Contenu*

Notions générales de base, Web, organisation et sauvegarde des données (les différents moyens existant), notion de "Big Data" et enjeux, Intelligence Artificielle, coût lié à l'utilisation de l'informatique, sécurité des données, la publication au format PDF.

#### *Démarches d'apprentissage*

Cette activité d'apprentissage sera essentiellement axée sur le partage de connaissances et la démonstration. Les étudiants seront cependant également amenés à tester sur PC les informations et les solutions présentées. Un MOOC concernant l'I.A. est à suivre par les étudiants. Un rapport sera alors à remettre qui nterviendra dans l'évaluation finale de fin de quadrimestre.

#### *Dispositifs d'aide à la réussite*

S'agissant ici d'une activité en présentiel, les étudiants auront la possibilité de poser des questions et d'obtenir les éclaircissements dont ils ont besoin. Des informations complémentaires seront mises à leur disposition via la plateforme Moodle.

### *Sources et références*

Articles et sites internet.

#### *Supports en ligne*

Les supports en ligne et indispensables pour acquérir les compétences requises sont :

Les notes de l'enseignant sont déposées sur la plate-forme Moodle.

## **4. Modalités d'évaluation**

#### *Principe*

S'agissant d'une activité d'apprentissage du premier quadrimestre, au nombre de périodes réduit (12h) l'évaluation mixte (orale/écrit) devant PC se fera en fin du premier quadrimestre, en salle informatique, face à un poste de travail. Après avoir tiré une fiche de questions portant soit sur des manipulations vues dans le cadre du cours (utilisation d'un moteur de recherche, archivage de données,...) soit sur des concepts en lien direct avec l'informatique (BOB, SAAS, PAAS, Big Data, I.A., ...) l'étudiant répondra aux questions posées par le professeur en complément des manipulations à réaliser sur son poste de travail. Cette note représentera 70% de la note finale, les 30% restant seront composés des notes intermédiaires obtenues pour les exercices réalisés durant le quadrimestre.

#### *Pondérations*

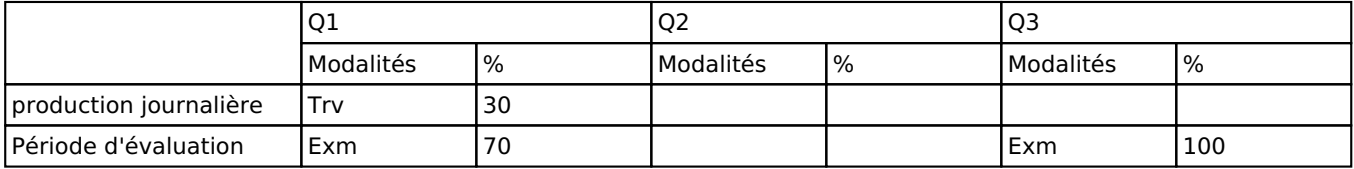

 $Trv = Travaux$ ,  $Exm = Examen$  mixte

La pondération de cette activité d'apprentissage au sein de l'UE dont elle fait partie vaut 10

#### *Dispositions complémentaires*

Au vu du peu de matière et du contenu, l'évaluation se déroulera en même temps que l'examen d'Initiation bureautique.

Pour justifier valablement une absence à l'examen, le certificat médical doit être annoncé par toute voie (téléphone ou mail,...) au secrétariat et au professeur le jour même de sa rédaction par le médecin traitant et rentré au secrétariat le jour du retour de l'étudiant dans l'établissement. Dans les autres cas, l'examen sera considéré comme NON PRÉSENTÉ.

Tout retard sur l'horaire de passage à l'épreuve annoncé à l'étudiant sera sanctionné d'une cote nulle pour l'épreuve. En cas de mention CM (certificat médical), ML (motif légitime), PP (pas présenté), Z (zéro), PR (note de présence) ou FR (fraude) dans l'activité d'apprentissage"Informatique"composant l'UE "Informatique", la mention dont question sera portée au relevé de notes de la période d'évaluation pour l'ensemble de l'UE (quelle que soit la note obtenue pour l'autre/les autres activités d'apprentissage composant l'UE).

En cas de changement de la situation sanitaire qui imposerait cours et examens en distanciel, la note finale de cette activité sera **exclusivement** composée des notes intermédiaires obtenues par l'étudiant aux exercices réalisés pendant le quadrimestre.

#### Référence au RGE

En cas de force majeure, une modification éventuelle en cours d'année peut être faite en accord avec le Directeur de département, et notifiée par écrit aux étudiants. (article 67 du règlement général des études 2021-2022).

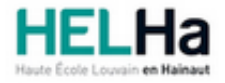

Année académique 2021-2022 Domaine Économique

# Bachelier en management de la logistique

**HELHa La Louvière** Rue de Belle-Vue 32 7100 LA LOUVIERE Tél : +32 (0) 64 23 76 23 Fax : +32 (0) 64 23 76 33 Mail : eco.lalouviere@helha.be

## **1. Identification de l'activité d'apprentissage**

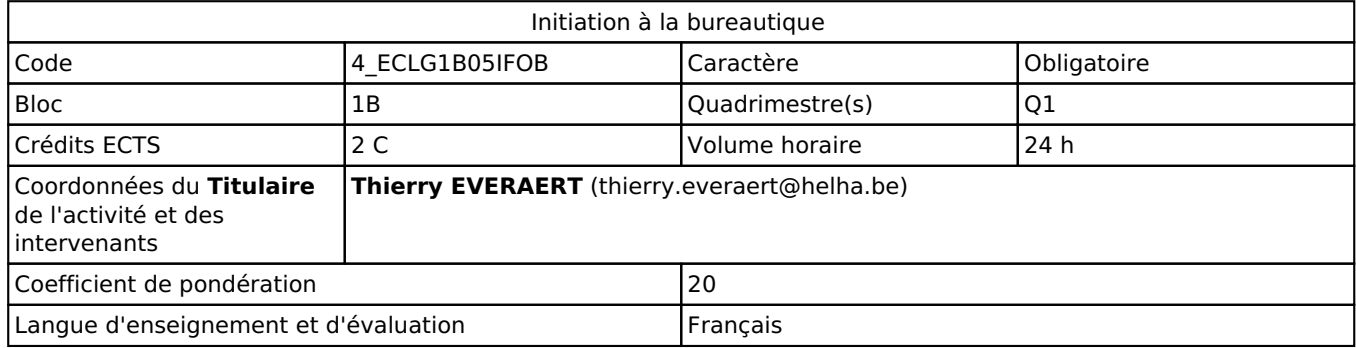

## **2. Présentation**

### *Introduction*

Les étudiants arrivant en 1<sup>ère</sup> année de la formation, n'ont pas tous le même niveau de connaissance des nouvelles technologies de l'information et de la communication. Ce cours permettra à chacun de se mettre à niveau pour démarrer une formation de bachelier et plus particulièrement pour pouvoir réaliser au mieux les autres activités d'apprentissage faisant partie de son cursus

### *Objectifs / Acquis d'apprentissage*

1. S'insérer dans son milieu professionnel et s'adapter à son évolution

1.5. Identifier ses besoins de développement et s'inscrire dans une démarche de formation permanente

5. S'organiser : structurer, planifier, coordonner et gérer de manière rigoureuse les actions et les tâches liées à sa mission

5.3. Assurer le suivi documentaire et physique des opérations

Au terme de cette activité d'apprentissage, l'étudiant sera capable :

à partir d'une situation concrète en relation avec un contexte professionnel lui-même en rapport avec sa formation, en adaptant le fond et la forme au public visé, dans le respect des règles et usages de la langue française et des normes de correspondance de concevoir, structurer, rédiger et mettre en page sur base des informations reçues un document professionnel (lettres, mailings, rapport, ...) en respectant les règles d'orthographe et de disposition et en utilisant les fonctions approfondies de l'application WORD sous MS OFFICE 365

de réaliser un publipostage au départ d'une BD (word, excel, ou d'adresses mail)

de rechercher sur le WEB, à l'aide de techniques de recherche efficaces, des informations pour répondre à la demande d'un client

de réaliser sur base d'informations reçues une présentation Powerpoint efficace en termes de communication dans le respect des règles de présentation, de mise en page et d'orthographe

## **3. Description des activités d'apprentissage**

#### *Contenu*

L'utilisation de la plateforme Moodle, les systèmes d'exploitation et en particulier l'interface Windows©, l'utilisation d'Internet (mail, web, recherche…), l'utilisation de diaporamas et en particulier du logiciel Powerpoint©, le traitement de texte et en particulier l'utilisation du logiciel Word©, sous Msoffice 365.

### *Démarches d'apprentissage*

L'apprentissage est essentiellement axé sur la recherche d'informations et de solutions par l'étudiant lui-même (autoformation), dans les systèmes d'aide ou sur le net. L'enseignant orientera ces recherches d'avantage qu'il ne répondra directement aux questions posées. D'une manière générale, l'étude d'un thème se déroule de la manière suivante : Exposés théoriques dont l'objectif est de maîtriser le contexte et les principes de fonctionnement des outils informatiques abordés dans le thème. Des exercices d'apprentissage individuels seront proposés aux étudiants et

évalués. Ils seront à remettre via la plate-forme Moodle et l'évaluation interviendra dans la note finale de cette activité.

#### *Dispositifs d'aide à la réussite*

Le professeur est à la disposition des étudiants durant le cours et via la plateforme. Les travaux sont corrigés rapidement de manière à permettre à l'étudiant de tenir compte des remarques faites en vue de la réalisation des travaux suivants

#### *Sources et références*

Exercices créés par le professeur

#### *Supports en ligne*

Les supports en ligne et indispensables pour acquérir les compétences requises sont :

Notes de cours et exercices présentés sur la plate-forme Moodle

## **4. Modalités d'évaluation**

#### *Principe*

Tous les travaux sont à remettre **EXCLUSIVEMENT au format WORD sous MS Office365 et PDF via la plateforme Moodle UNIQUEMENT,** ils forment le « travail Journalier » (TJ). Les étudiants sont informés dès le début d'année des dates de remise des différents travaux.

L'examen de janvier, de juin ou de septembre se déroulera en salle informatique, face à un poste de travail de l'école et dans la version MS Office 365 vue au cours. Après avoir tiré une fiche de questions portant sur des manipulations vues dans le cadre du cours, l'étudiant devra les réaliser sur un document mis à sa disposition sur le poste de travail.

### *Pondérations*

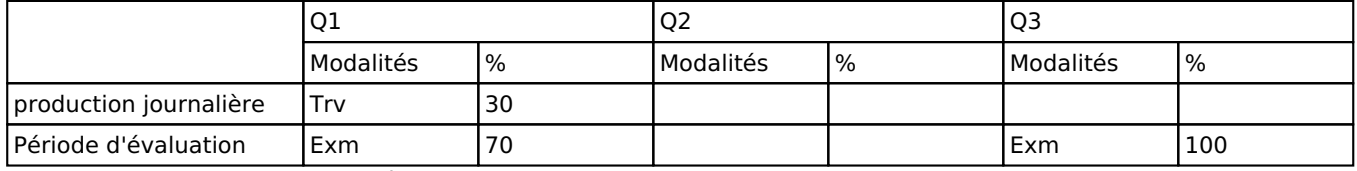

Trv = Travaux, Exm = Examen mixte

La pondération de cette activité d'apprentissage au sein de l'UE dont elle fait partie vaut 20

#### *Dispositions complémentaires*

Pour justifier valablement une absence à l'examen, le certificat médical doit être annoncé (téléphone ou mail) au secrétariat le jour même de sa rédaction par le médecin traitant et rentré au secrétariat le premier jour de la reprise de l'étudiant. Dans les autres cas, l'examen sera considéré comme NON PRÉSENTÉ.

En cas de retard par rapport à l'horaire de passage d'une épreuve remis à l'étudiant, cette épreuve sera sanctionnée par une cote nulle.

En cas de mention CM (certificat médical), ML (motif légitime), PP (pas présenté), Z (zéro), PR (note de présence) ou FR (fraude) dans l'activité d'apprentissage"Initiation à la bureautique"composant l'UE "Informatique", la mention dont question sera portée au relevé de notes de la période d'évaluation **pour l'ensemble de l'UE** (quelle que soit la note obtenue pour l'autre/les autres activités d'apprentissage composant l'UE).

En cas de seconde session, la note finale de cette activité sera celle obtenue **lors du seul examen mixte**.

En cas de changement de la situation sanitaire qui imposerait cours et examen en distanciel, la note finale de cette activité sera celle obtenue lors des exercices intermédiaires réalisés durant le quadrimestre.

#### Référence au RGE

En cas de force majeure, une modification éventuelle en cours d'année peut être faite en accord avec le Directeur de département, et notifiée par écrit aux étudiants. (article 67 du règlement général des études 2021-2022).